#### Thinking Immutably About Pipelines

David Pollak Silesia JUG June 10, 2016

#### About @dpp

- Wrote a bunch of Spreadsheets
- Founded Li6 & Wrote *Beginning Scala*
- VP Engineering Kiva.org (a PHP shop)

## What We're Covering

- The Unix way
- Scala & Clojure
- [Hash Array Mapped Tries](https://en.wikipedia.org/wiki/Hash_array_mapped_trie)
- Java Streams and Lambdas

# Unix Piping

- tr 'A-Z' 'a-z' <fnord.txt | tr -cs 'a-z' '\n' | \ sort | uniq | comm -23 - /usr/share/dict/words
- Simple Spell Checker
- Each Program (function) in the chain does something specific
- Composable and Incremental to Learn/Understand

# Why did Unix Pipes Win?

- Each Program Excellent on its Own
- Simple Exploration
- Composing Pipes forces Thinking & Isolation

• Did pipes win? *Windows PowerShell*

## How do Humans Learn?

- Incrementally
- Via Exploration
- Applying Isolated Pieces to Form a Whole

# How Many Things Can You Hold in Your Head?

- Dunno... but it's limited
- Each time we add "something", something else has to drop out
- So... less is more

## What About Inside a Program?

- Can we "chain" or compose operations?
- Can we isolate logic and perhaps re-use the logic?
- Can we build logic Incrementally?

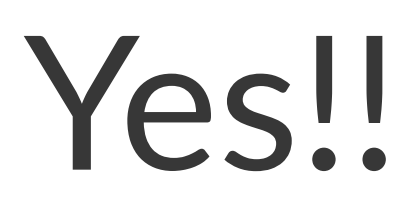

Some People call it "Functional Programming"

## Detour: Cyclomatic Complexity

#### [example](https://howtoprogramwithjava.com/nested-if-statements/)

```
int age = 29;
if (age < 13)
{
   System.out.println("You are but a wee child!");
}
else if (age < 19)
{
   System.out.println("You are no longer a child, but a budding teenager.");
}
else
{
  if (age < 65)
   {
     System.out.println("You are an adult!");
  }
   else
\{ System.out.println("You are now a senior, enjoy the good life friends!");
  }
   System.out.println("Also, since you are over the age of 19, you deserve a drink!");
}
```
This gets outputted because we know we're inside that outer else block of code. Remember to follow through those curly braces {} to know exactly where you are.

#### Detour: Cyclomatic Complexity

- More Code Paths == Complexity
- Complexity == Bad
- Complexity means harder to understand and harder to keep track of the impact of changes
- More stuff to remember  $\bullet\bullet$  more requirements that your brain executes code

## Take While, Java Edition

```
final String x = "Elwood Eats Mice";
final StringBuilder ret = new StringBuilder();
for (char c : x.toCharArray()) {
    if (c := ' ' ) ret.append(c);
     else break;
}
```
return ret.toString();

# Take While, Functional Editions

#### Scala:

scala> val x = "Elwood Eats Mice" x: String = Elwood Eats Mice

```
scala> x.takeWhile(_ != ' ')
res0: String = Elwood
```
#### Clojure:

```
(def x "Elwood Eats Mice")
(\rightarrow) x
     (take-while #(not= % \space )) 
     clojure.string/join)
;; "Elwood"
```
## Yeah, So?

- Fewer Lines of Code
- More Readable: Eyes drawn to logic
- Logic isolated and you can understand each bit of it
- The "What" not the "How"

#### Age Thing, Less Complex

```
(def rules [[#(< % 13) "You are but a wee child!"]
             \lceil #( and (>= % 13) (<= % 19) "You are no longer a child, but a budding teenager."]
             [#(and (> % 19) (< % 65)) "You are an adult!"]
             \lceil #(>=  % 65) "You are now a senior, enjoy the good life friends!"]
             \lceil f\#(\geq) "Since you are 18 or over, you deserve a drink!"]])
(defn messages [age] (->>
                         rules
                         (filter #((first %) age))
                         (map second)))
user> (messages 13)
;; => ("You are no longer a child, but a budding teenager.")
user> (messages 32)
;; => ("You are an adult!" "Since you are 18 or over, you deserve a drink!")
user> (messages 3)
;; => ("You are but a wee child!")
user> (messages 67)
;; => ("You are now a senior, enjoy the good life friends!" "Since you are 18 or over, you deserve a drink!")
```
## **Chaining**

First Name of Valid Persons, Sorted by Age

```
def validByAge(in: List[Person]) = 
    in.filter(_.valid).
   sort( .age \leq .age).
    map(_.first)
(\rightarrow) in
      (filter :valid)
       (sort-by :age)
```
(map :first))

# Chaining Is Readable

# Chaining Allows Function Re-Use

#### Immutable Data Structures

- Immutable Means never saying "synchronized"
- Great for Multi-Threaded Systems
- Great for Distributed Systems

# Performance of [O\(Log N\)?](http://www.cs.cmu.edu/~rwh/theses/okasaki.pdf)

# Not Any More

- HAMT (Hash Array Mapped Tries)
- Effectively  $O(1)$  for most operations
- Developed at EPFL
- Built into Clojure & Scala... not so much for Java (Guava?)

#### But, What About Java?

Where can we get some of the is goodness?

#### Java 8 Streams and Lambdas

- Streams: Lazy Collections (like Unix Pipes, Clojure Seq, and Scala Stream)
- Lambdas: Functions that close over final local scope

#### Java Example

```
public static Stream<String> validByAge(Stream<Person> in) {
     return in.filter(Person::isValid).
             sorted((a, b) \rightarrow a.getAge() - b.getAge()).
              map(Person::getFirst);
}
```
That's more like it!

## But What if We Want a List?

Collect it...

```
public static List<String> validByAge2(Stream<Person> in) {
     return in.filter(Person::isValid).
             sorted((a, b) \rightarrow a.getAge() - b.getAge()).
              map(Person::getFirst).
              collect(Collectors.toList());
}
```
Collect "reduces" lazy stream to something concrete.

# What About This Lazy Thing?

- Lazy allows dealing with unbounded streams
- Data consumed "as needed"
- Much lower memory footprint

```
public static IntStream primes(int until) {
     return IntStream.rangeClosed(1, until).filter(Main::isPrime);
}
```
Computed all the primes up to 1B.

## Conclusion

- The "Unix Way" is the Functional Way
- Scala and Clojure led FP charge on JVM
- Java8 has good features to allow chaining on logic
- Lambdas and Streams reduce cyclomatic complexity: more maintainable code

# Questions & Thanks!

#### Reference

- HAMT https://idea.popcount.org/2012-07-25introduction-to-hamt/
- Wikipedia https://en.wikipedia.org/wiki/ [Hash](https://en.wikipedia.org/wiki/Hash_array_mapped_trie)*[array](https://en.wikipedia.org/wiki/Hash_array_mapped_trie)*[mapped\\_trie](https://en.wikipedia.org/wiki/Hash_array_mapped_trie)